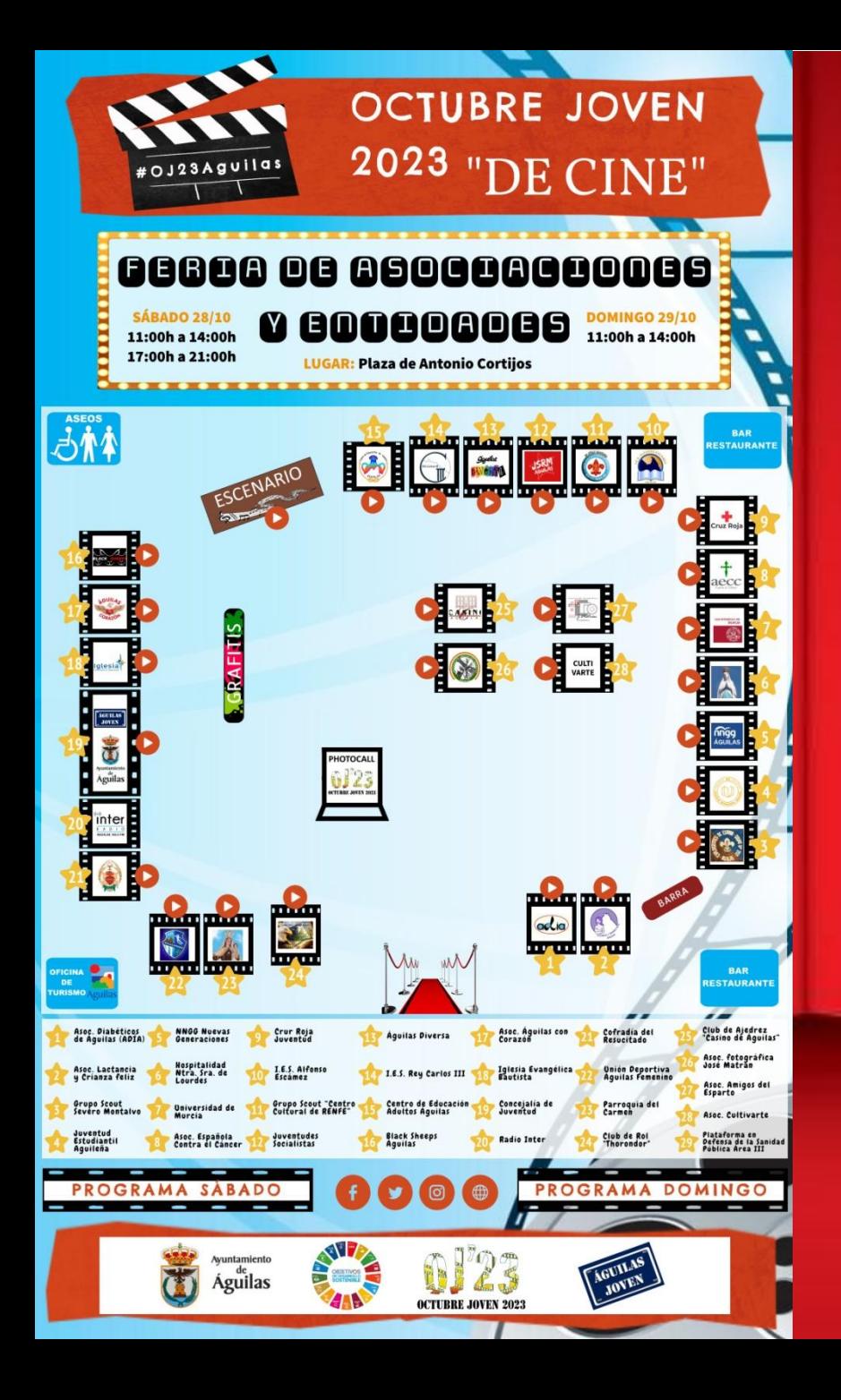

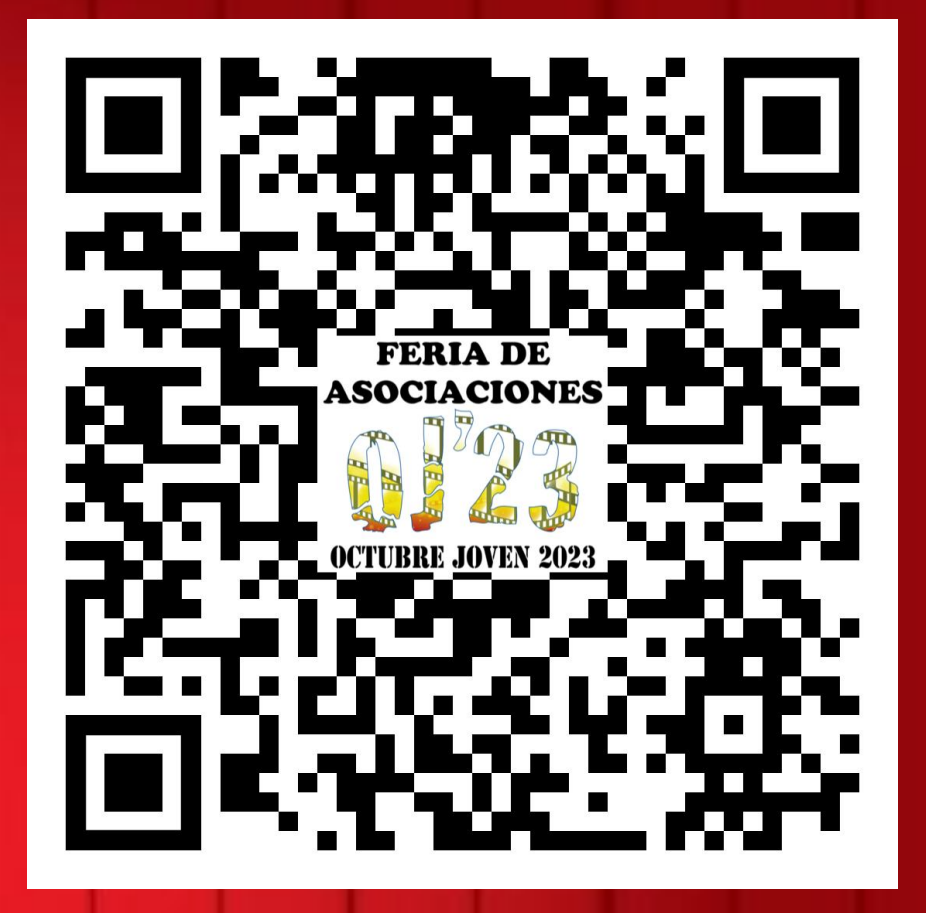

## **ACCEDE** ESCANEANDO EL CÓDIGO QR